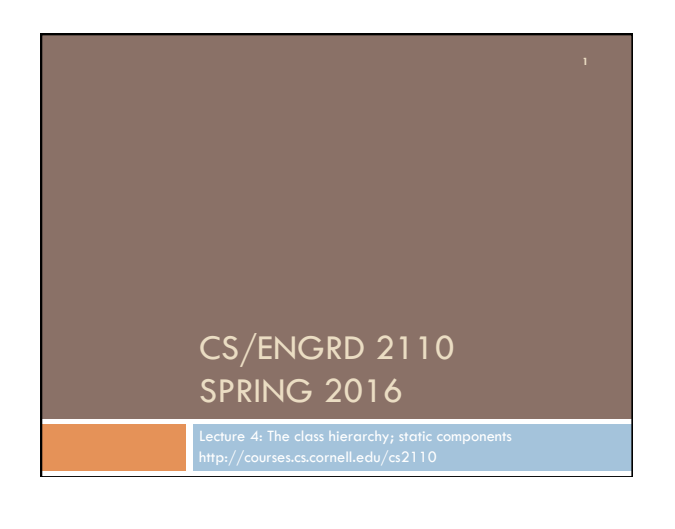

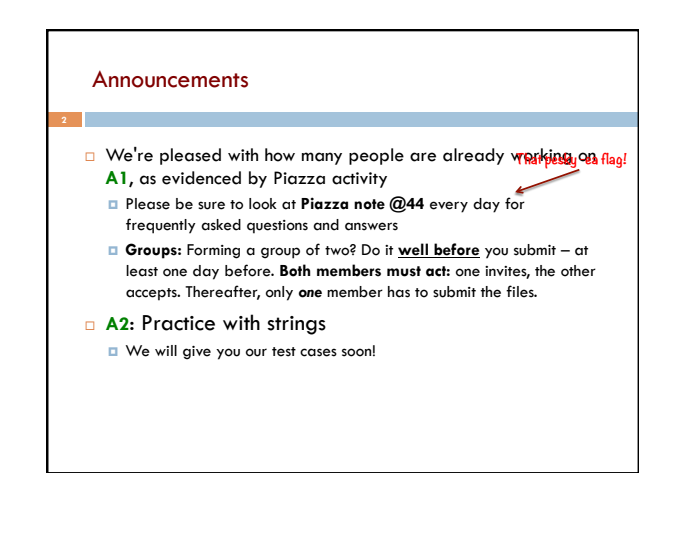

## References to text and JavaSummary.pptx

 $\Box$  A bit about testing and test cases

- □ Class Object, superest class of them all. Text: C.23 slide 30
- □ Function toString() C.24 slide 31-33
- ¨ Overriding a method C15–C16 slide 31-32
- □ Static components (methods and fields) B.27 slide 21, 45
- □ Java application: a program with a class that declares a method with this signature:

**public static void** main(String[])

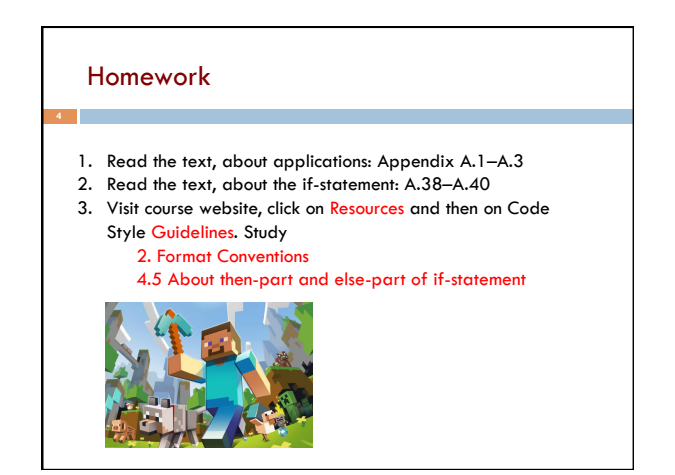

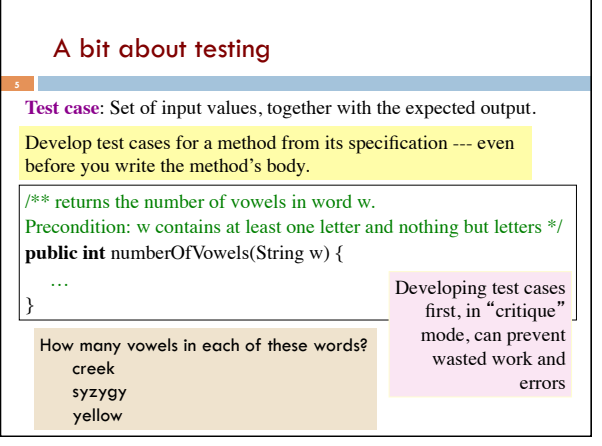

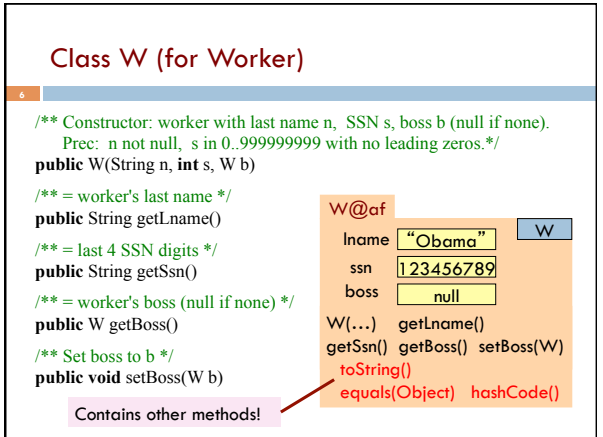

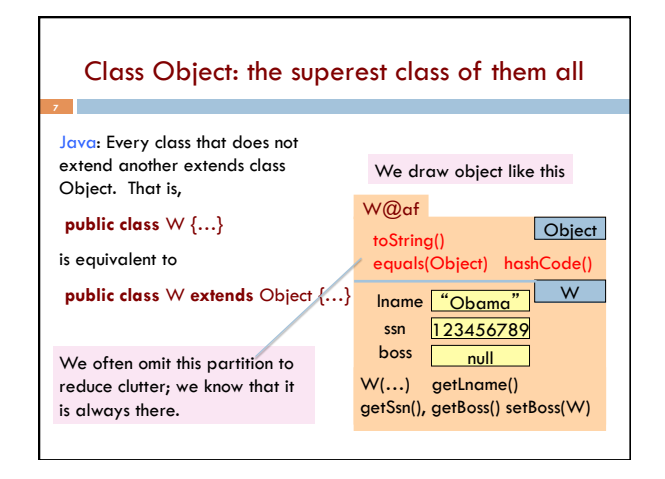

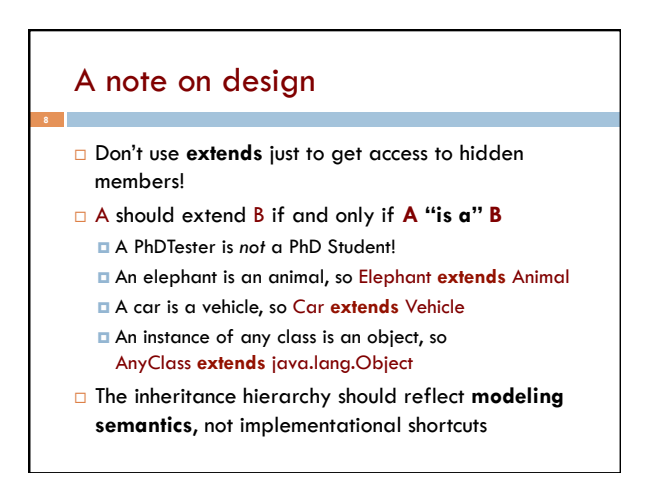

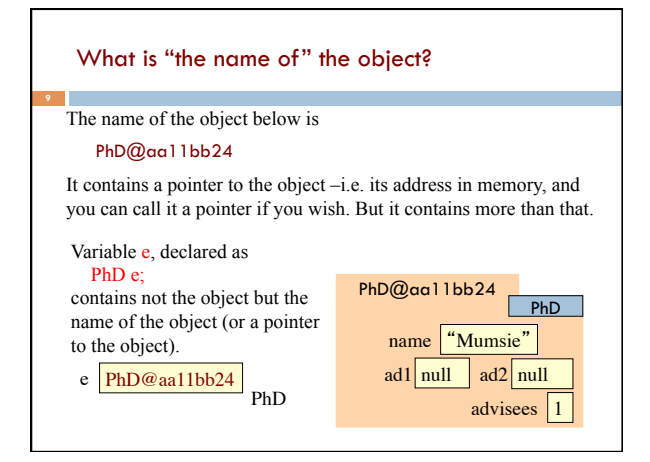

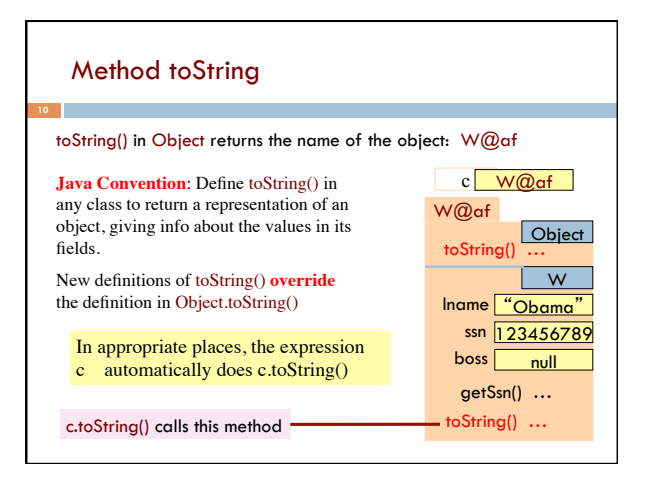

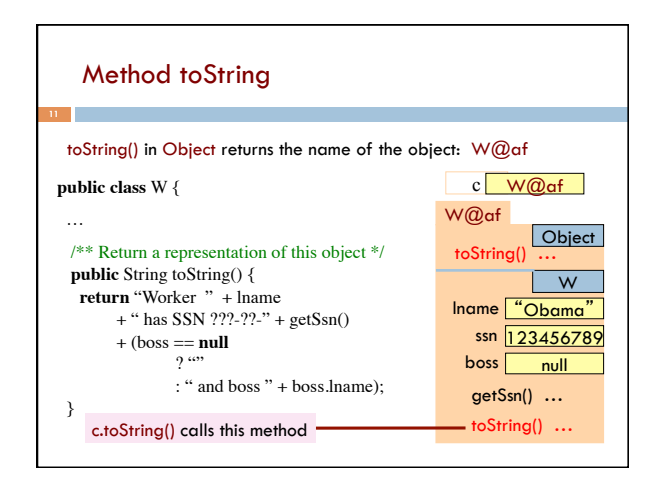

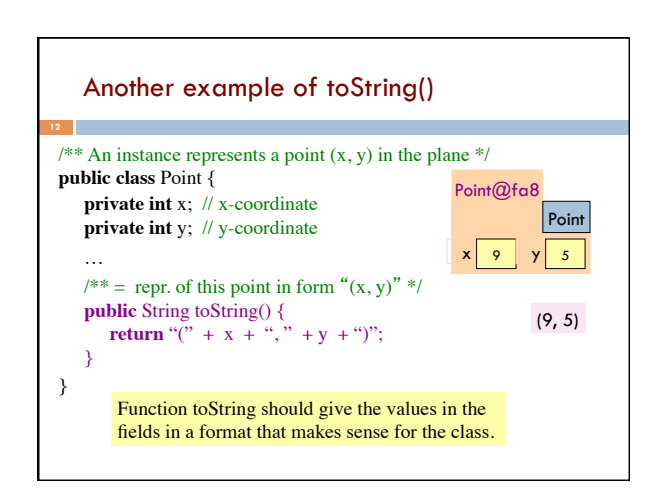

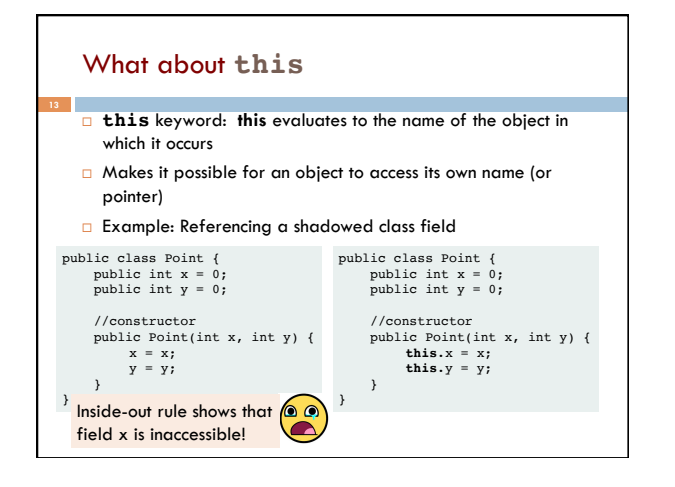

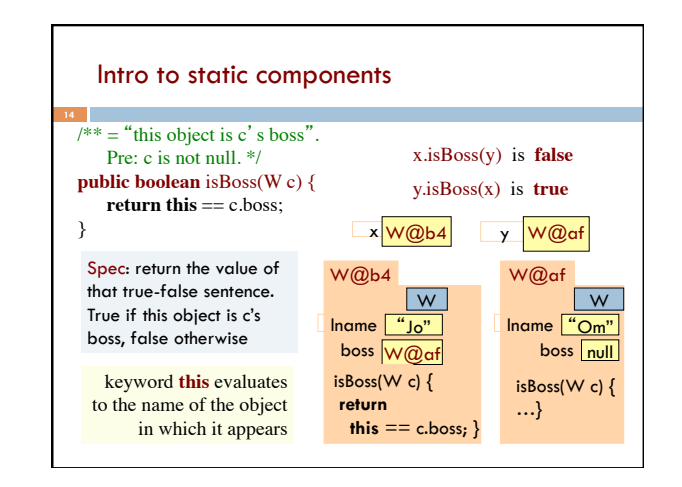

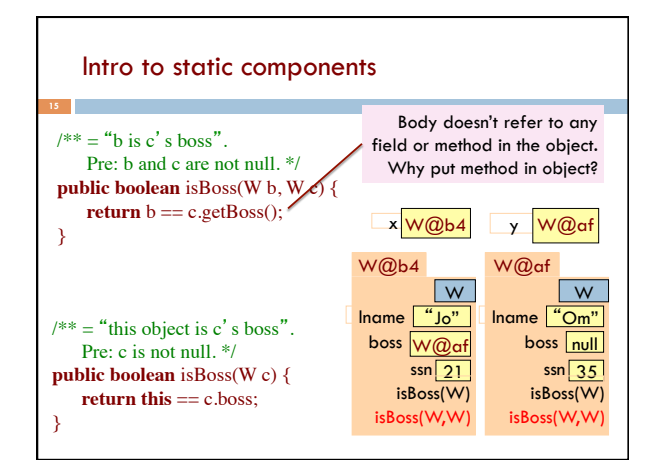

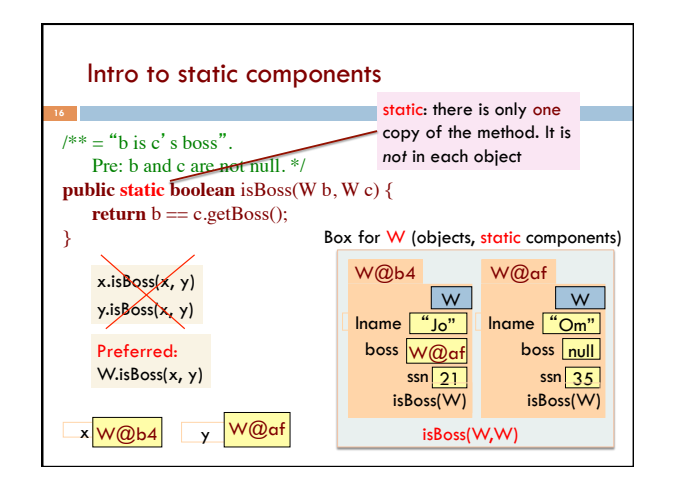

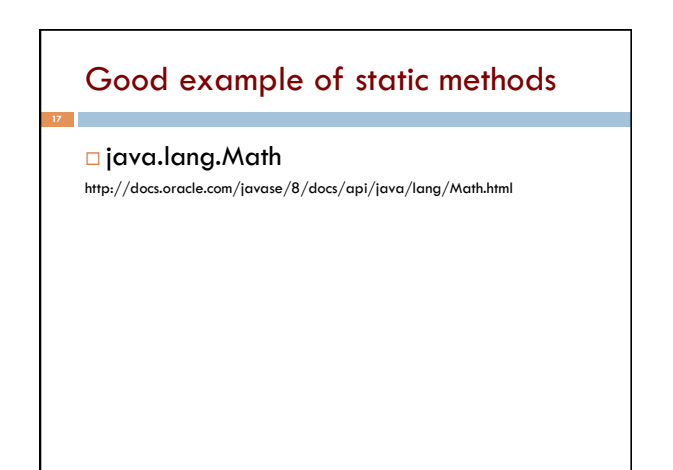

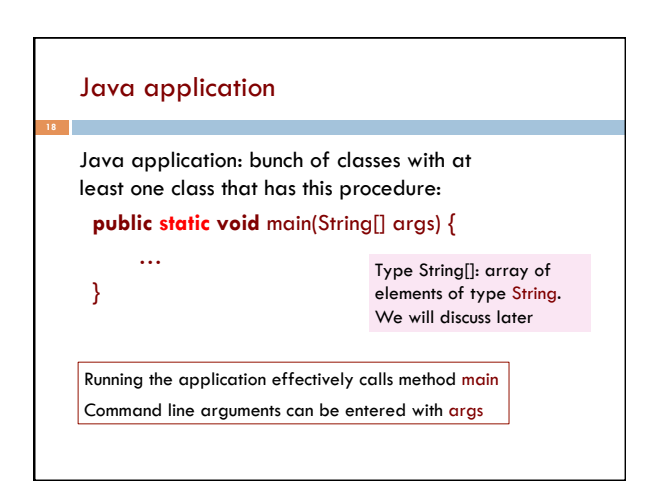

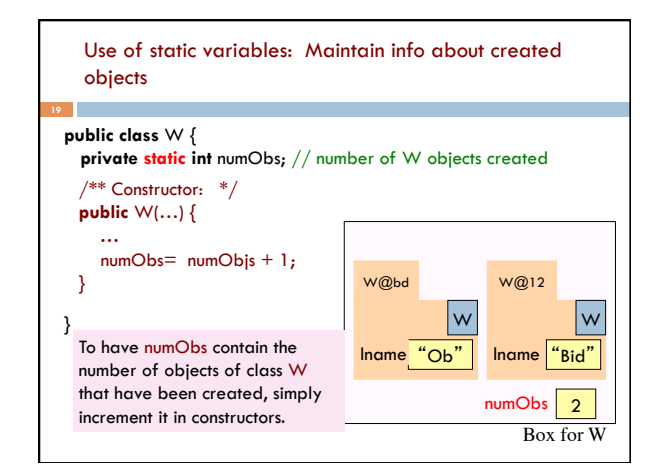

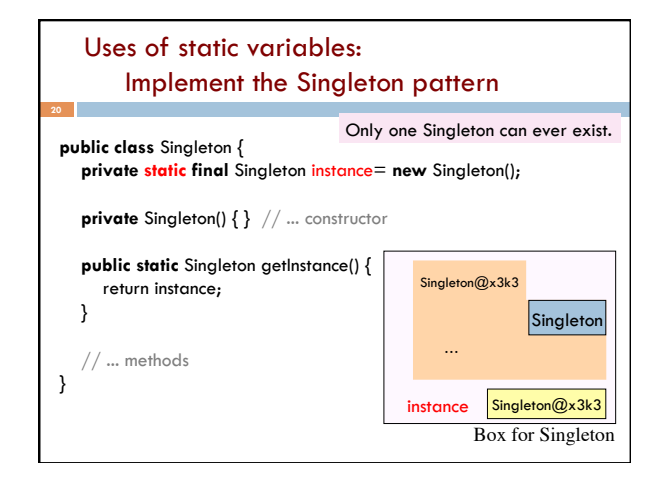

## An instance of class Color describes a color in the RGB (Red-Green-Blue) color space. The class contains about 20 static variables, each of which is (i.e. contains a pointer to) a non-changeable Color object for a given color: public static final Color black = …; public static final Color blue = …; public static final Color cyan = new Color(0, 255, 255); public static final Color darkGray = …; public static final Color gray = …; public static final Color green = …; … Class java.awt.Color uses static variables